## DTCC WEBSITE NAVIGATION

You must register your company for DTCC's Security Position Report (SPR) web services in order to authorize your third parties (such as Computershare) to electronically receive the SPR from DTCC. Third party authorization is required annually by DTCC to ensure only agents authorized by you receive this highly confidential information on your behalf. Failure to register and authorize Computershare may result in a manual processing fee.

To access DTCC's website, go to: http://www.dtcc.com.

- 1. Choose "Settlement & Asset Services" from the menu along the top of the page
- 2. Click on "Security Position Reports (SPR)" under Issuer Services
- 3. Refer to the "SPR Web User Guide" for instructions for your particular situation, or contact DTCC's Client Support for assistance

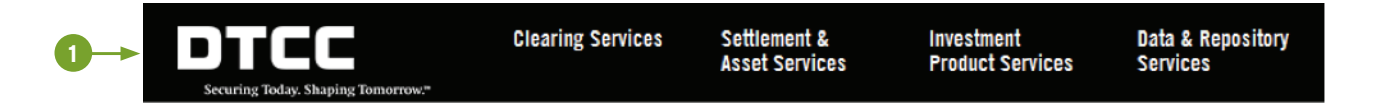

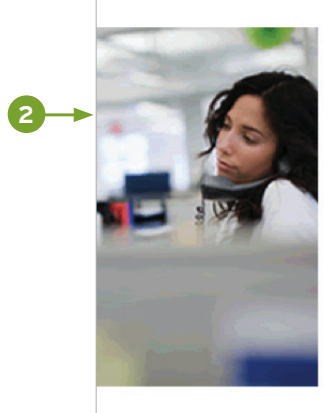

## **ISSUER SERVICES**

DTC's Issuer Services provide an array of central communication and information resources for depository-eligible securities that facilitate outreach by issuers to shareholders. Through its efficient, cost-effective and risk-mitigating offerings, Issuer Services help achieve timely and accurate communication among interested parties with respect to securities held and serviced at DTC.

- $\rightarrow$  Proxy Services
- $\rightarrow$  Security Position Reports (SPR)
- **Legal Notice System (LENS)**  $\rightarrow$

Visit All Products & Services  $\rightarrow$ 

## **CONTACT CLIENT SUPPORT**

SPR/Proxy Hotline: (212) 855-5191 to E-mail: spr@dtcc.com

## **ESSENTIALS**

**3**

- $\rightarrow$  Log in to SPR
- Register for SPR
- $\rightarrow$  SPR Pricing
- $\rightarrow$  SPR Web User Guide
- $\rightarrow$  Terms of Use
- $\rightarrow$  FAQs